To calculate your grade point average (GPA) for a single semester, you need to begin with three groups of information: 1) A list of your courses, 2) The grade you earned in each course and (3) the number of credit hours you earned for each course. For example

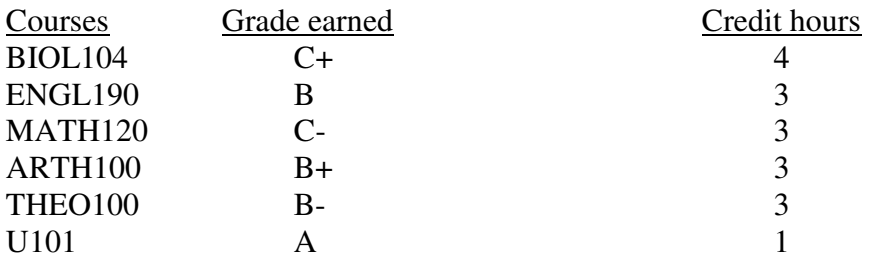

Next, apply the appropriate grade points value to each letter grade:

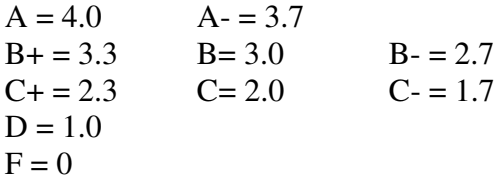

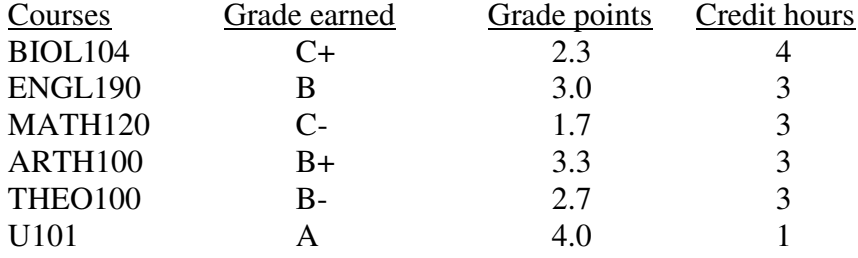

Next, multiply Grade points x Credit hours. The result is a value called Quality points

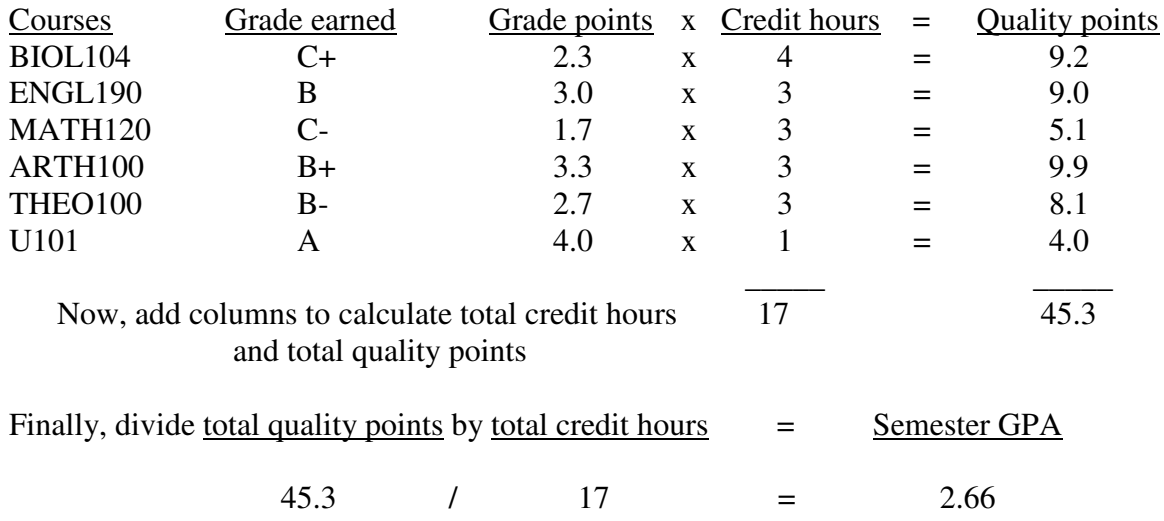

CUMULATIVE grade point average is the calculation of all grades, credit hours and quality points earned at Saint Louis University. This also includes any grades, credit hours and quality points earned through SLU's 1818 dual credit program. In the "Academic Transcript" section of Banner, all credit hours earned at SLU are calculated in the column labeled "GPA hours."

Here is the formula for calculating cumulative GPA:

## **Total Quality points / Total GPA hours = Cumulative GPA**

Be aware that credit hours earned through AP or IB programs and transfer work from other institution are not included as part of your SLU GPA calculation.

AP/IB/transfer work does count towards the total credit hours needed to graduate.

In the "Academic Transcript" section of Banner, all SLU credit hours plus all AP/IB/transfer work is calculated in the column labeled "Earned Hours." If you have earned credit hours for AP, IB or transfer work, your number of "Earned Hours" may be higher than your number of "GPA Hours."